# Package 'OncoSimulR'

April 23, 2016

<span id="page-0-0"></span>Type Package

Title Forward Genetic Simulation of Cancer Progresion with Epistasis

Version 2.0.1

Date 2016-04-15

Author Ramon Diaz-Uriarte.

Maintainer Ramon Diaz-Uriarte <rdiaz02@gmail.com>

Description Functions for forward population genetic simulation in asexual populations, with special focus on cancer progression. Fitness can be an arbitrary function of genetic interactions between multiple genes or modules of genes, including epistasis, order restrictions in mutation accumulation, and order effects. Simulations use continuous-time models and can include driver and passenger genes and modules. Also included are functions for simulating random DAGs of the type found in Oncogenetic Tress, Conjunctive Bayesian Networks, and other tumor progression models, and for plotting and sampling from single or multiple realizations of the simulations, including single-cell sampling, as well as functions for plotting the true phylogenetic relationships of the clones.

biocViews BiologicalQuestion, SomaticMutation

License GPL  $(>= 3)$ 

URL <https://github.com/rdiaz02/OncoSimul>,

<https://popmodels.cancercontrol.cancer.gov/gsr/packages/oncosimulr/>

BugReports <https://github.com/rdiaz02/OncoSimul/issues>

**Depends**  $R (= 3.1.0)$ 

**Imports** Rcpp  $(>= 0.11.1)$ , parallel, data.table, graph, Rgraphviz, gtools, igraph, methods

Suggests BiocStyle, knitr, Oncotree, testthat

LinkingTo Rcpp

VignetteBuilder knitr

NeedsCompilation yes

# <span id="page-1-0"></span>R topics documented:

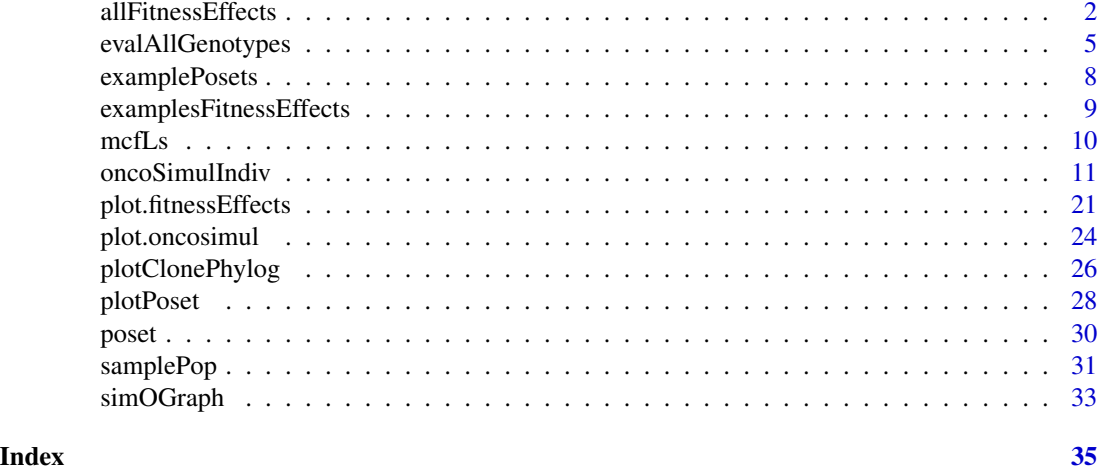

<span id="page-1-1"></span>allFitnessEffects *Create fitness effects specification from restrictions, epistasis, and order effects.*

# Description

Given one or more of a set of poset restrictions, epistatic interactions, order effects, and genes without interactions, as well as, optionally, a mapping of genes to modules, return the complete fitness specification.

The output of this function is not intended for user consumption, but as a way of preparing data to be sent to the C++ code.

# Usage

```
allFitnessEffects(rT = NULL, epistasis = NULL, orderEffects = NULL,
  noIntGenes = NULL, geneToModule = NULL, drvNames = NULL, keepInput =
 TRUE)
```
#### Arguments

rT A restriction table that is an extended version of a poset (see [poset](#page-29-1) ). A restriction table is a data frame where each row shows one edge between a parent and a child. A restriction table contains exactly these columns, in this order:

- parent The identifiers of the parent nodes, in a parent-child relationship. There must be at least on entry with the name "Root".
- child The identifiers of the child nodes.
- s A numeric vector with the fitness effect that applies if the relationship is satisfied.

<span id="page-2-0"></span>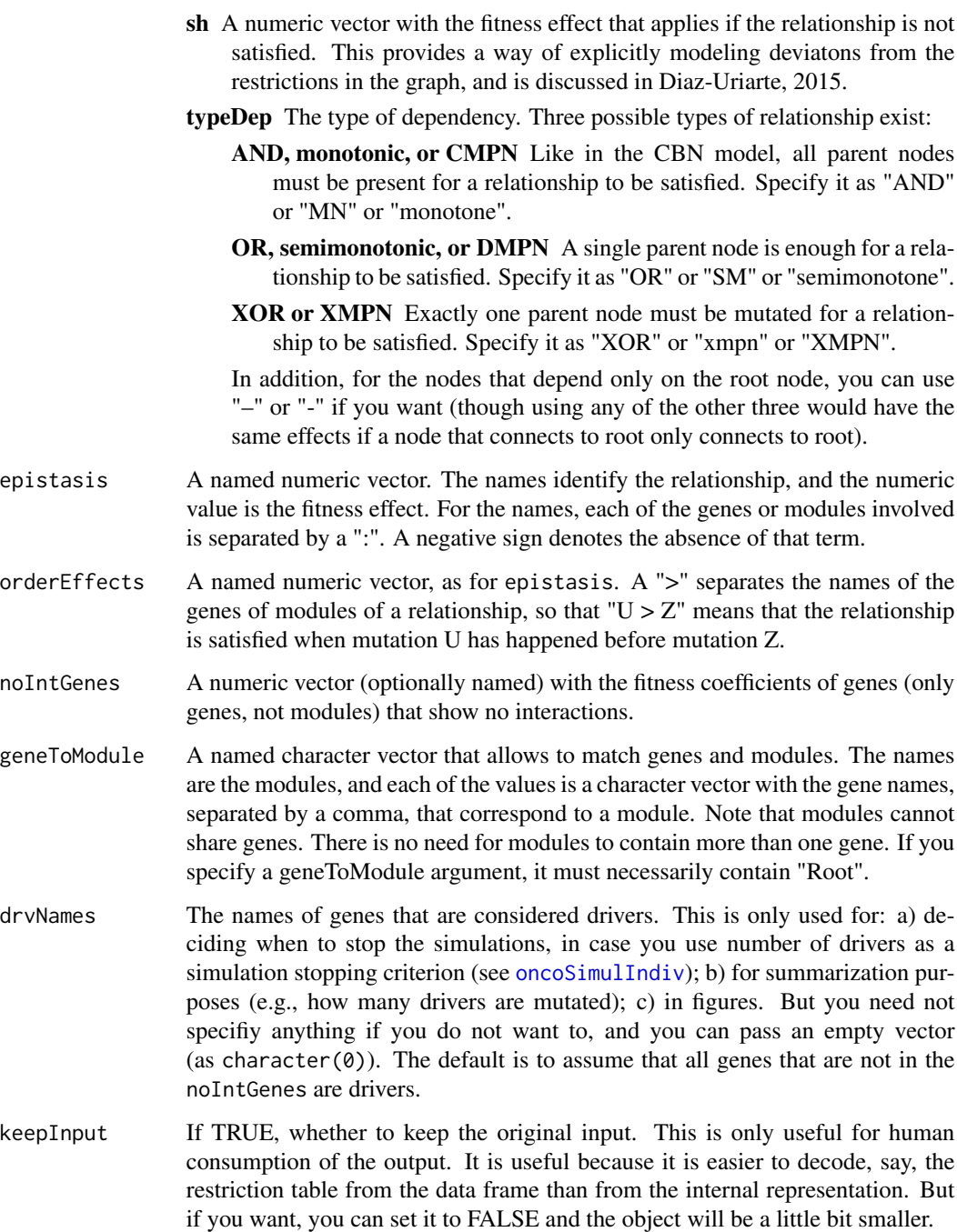

# Details

This function is used for extremely flexible specification of fitness effects, including posets, XOR relationships, synthetic mortality and synthetic viability, arbitrary forms of epistatis, arbitrary forms of order effects, etc. Please, see the vignette for detailed and commented examples.

# <span id="page-3-0"></span>Value

An object of class "fitnessEffects". This is just a list, but it is not intended for human consumption. The components are:

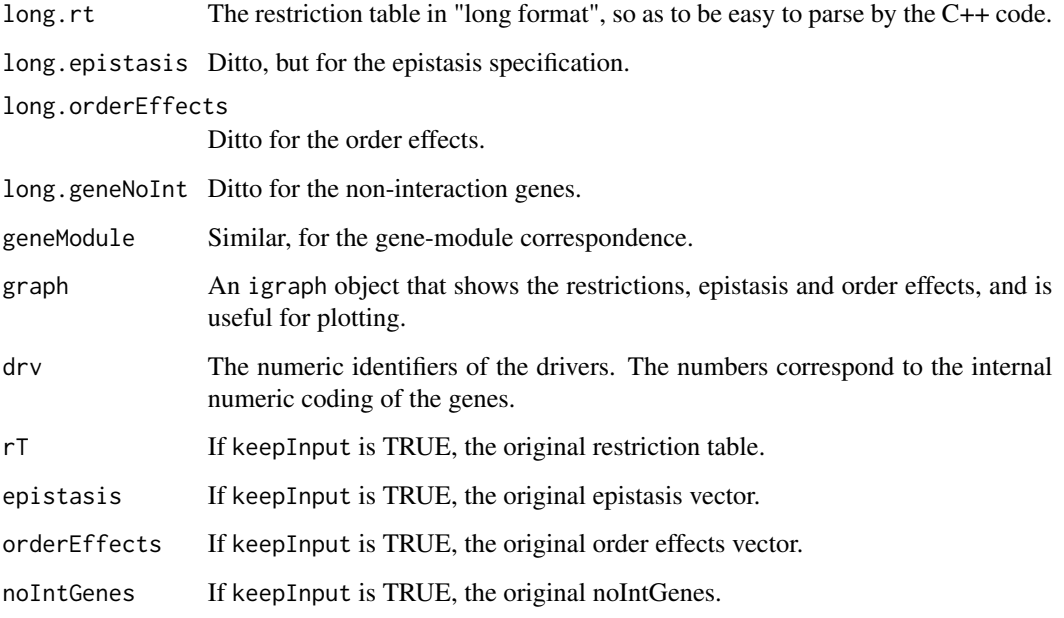

# Note

Please, note that the meaning of the fitness effects in the McFarland model is not the same as in the original paper; the fitness coefficients are transformed to allow for a simpler fitness function as a product of terms. This differs with respect to v.1. See the vignette for details.

#### Author(s)

Ramon Diaz-Uriarte

# References

Diaz-Uriarte, R. (2015). Identifying restrictions in the order of accumulation of mutations during tumor progression: effects of passengers, evolutionary models, and sampling [http://www.](http://www.biomedcentral.com/1471-2105/16/41/abstract) [biomedcentral.com/1471-2105/16/41/abstract](http://www.biomedcentral.com/1471-2105/16/41/abstract)

McFarland, C.~D. et al. (2013). Impact of deleterious passenger mutations on cancer progression. *Proceedings of the National Academy of Sciences of the United States of America\/*, 110(8), 2910–5.

# See Also

[evalGenotype](#page-4-1), [oncoSimulIndiv](#page-10-1), [plot.fitnessEffects](#page-20-1)

# <span id="page-4-0"></span>evalAllGenotypes 5

#### Examples

```
## A simple poset or CBN-like example
cs \le data.frame(parent = c(rep("Root", 4), "a", "b", "d", "e", "c"),
                 child = c("a", "b", "d", "e", "c", "c", rep("g", 3)),s = 0.1,
                 sh = -0.9,
                 typeDep = "MN")
cbn1 <- allFitnessEffects(cs)
plot(cbn1)
## A more complex example, that includes a restriction table
## order effects, epistasis, genes without interactions, and moduels
p4 <- data.frame(parent = c(rep("Root", 4), "A", "B", "D", "E", "C", "F"),
                 child = c("A", "B", "D", "E", "C", "C", "F", "F", "G", "G", "G",s = c(0.01, 0.02, 0.03, 0.04, 0.1, 0.1, 0.2, 0.2, 0.3, 0.3),sh = c(rep(0, 4), c(-.9, -.9), c(-.95, -.95), c(-.99, -.99)),typeDep = c(rep("--", 4),"XMPN", "XMPN", "MN", "MN", "SM", "SM"))
oe <- c("C > F" = -0.1, "H > I" = 0.12)
sm \leftarrow c("I:J" = -1)sv <- c("-K:M" = -.5, "K:-M" = -.5)
epist <- c(sm, sv)
modules <- c("Root" = "Root", "A" = "a1",
             "B" = "b1, b2", "C" = "c1","D" = "d1, d2", "E" = "e1",
             "F" = "f1, f2", "G" = "g1","H" = "h1, h2", "I" = "i1",
             "J" = "j1, j2", "K" = "k1, k2", "M" = "m1")
set.seed(1) ## for repeatability
noint \leq rexp(5, 10)
names(noint) <- paste0("n", 1:5)
fea <- allFitnessEffects(rT = p4, epistasis = epist, orderEffects = oe,
                         noIntGenes = noint, geneToModule = modules)
plot(fea)
```
evalAllGenotypes *Evaluate fitness of one or all possible genotypes.*

#### <span id="page-4-1"></span>Description

Given a fitnessEffects description, obtain the fitness of a single or all genotypes.

#### <span id="page-5-0"></span>Usage

```
evalAllGenotypes(fitnessEffects, order = TRUE, max = 256, addwt = FALSE,
model = "")
```

```
evalGenotype(genotype, fitnessEffects, verbose = FALSE, echo = FALSE,
model = "")
```
# Arguments

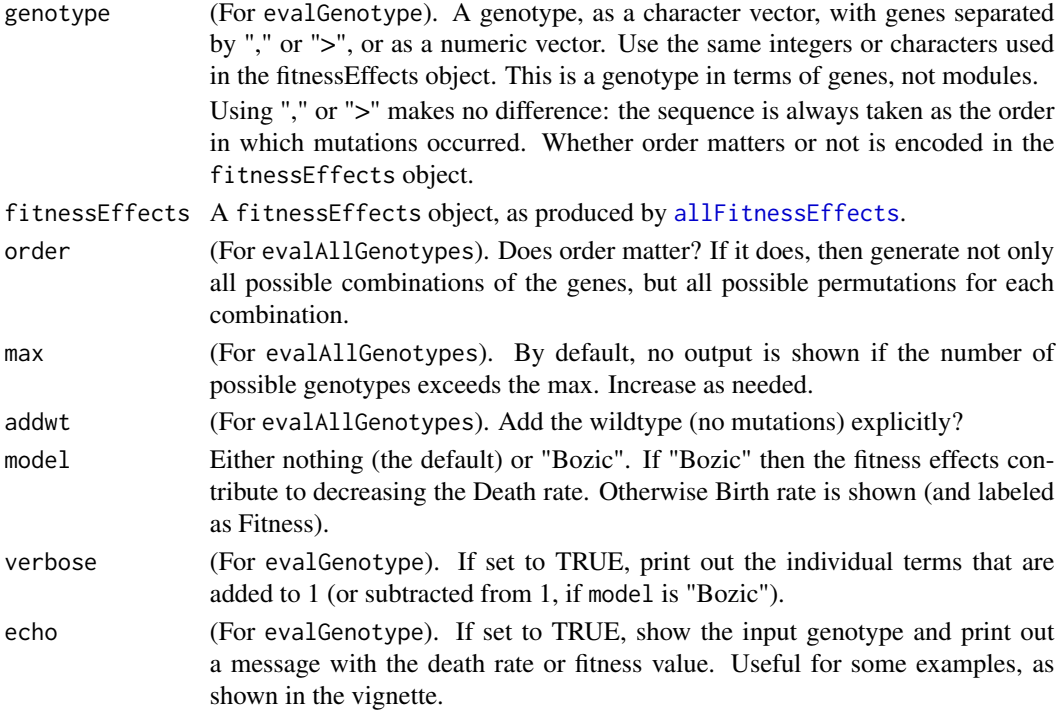

# Value

For evalGenotype either the value of fitness or (if verbose = TRUE) the value of fitness and its individual components.

For evalAllGenotypes a data frame with two columns, the Genotype and the Fitness (or Death Rate, if Bozic).

# Note

Fitness is used in a slight abuse of the language. Right now, mutations contribute to the birth rate for all models except Bozic, where they modify the death rate. The general expression for fitness is the usual multiplicative one of  $\prod_{i=1}^{n} (1 + s_i)$ , where each  $s_i$  refers to the fitness effect of the given gene. When dealing with death rates, we use  $\prod (1 - s_i)$ .

Modules are, of course, taken into account if present (i.e., fitness is specified in terms of modules, but the genotype is specified in terms of genes).

# <span id="page-6-0"></span>evalAllGenotypes 7

# Author(s)

Ramon Diaz-Uriarte

# See Also

[allFitnessEffects](#page-1-1).

# Examples

```
# A three-gene epistasis example
sa < -0.1sb < -0.15sc <-0.2sab <-0.3sbc <- -0.25sabc \leq -0.4sac \leq - (1 + sa) \cdot (1 + sc) - 1E3A <- allFitnessEffects(epistasis =
                            c("A:-B:-C" = sa,"-A:B:-C" = sb,
                              "-A:-B:C" = sc,
                              "A:B:-C" = sab,"-A:B:C" = sbc,
                              "A:-B:C" = sac,"A : B : C" =sabc)
                                                )
evalAllGenotypes(E3A, order = FALSE, addwt = FALSE)
evalAllGenotypes(E3A, order = FALSE, addwt = TRUE, model = "Bozic")
evalGenotype("B, C", E3A, verbose = TRUE)
## Order effects and modules
ofe2 <- allFitnessEffects(orderEffects = c("F > D" = -0.3, "D > F" = 0.4),
                          geneToModule =
                              c("Root" = "Root",
                                "F" = "f1, f2, f3","D" = "d1, d2")evalAllGenotypes(ofe2, max = 325)[1:15, ]
## Next two are identical
evalGenotype("d1 > d2 > f3", ofe2, verbose = TRUE)
evalGenotype("d1 , d2 , f3", ofe2, verbose = TRUE)
## This is different
evalGenotype("f3 , d1 , d2", ofe2, verbose = TRUE)
## but identical to this one
evalGenotype("f3 > d1 > d2", ofe2, verbose = TRUE)
```
<span id="page-7-0"></span>## Restrictions in mutations as a graph. Modules present.

```
p4 <- data.frame(parent = c(rep("Root", 4), "A", "B", "D", "E", "C", "F"),
                  child = c("A", "B", "D", "E", "C", "C", "F", "F", "G", "G"),
                  s = c(0.01, 0.02, 0.03, 0.04, 0.1, 0.1, 0.2, 0.2, 0.3, 0.3),sh = c(rep(\emptyset, 4), c(-.9, -.9), c(-.95, -.95), c(-.99, -.99)),typeDep = c(rep("--", 4),"XMPN", "XMPN", "MN", "MN", "SM", "SM"))
fp4m <- allFitnessEffects(p4,
                          geneToModule = c("Root" = "Root", "A" = "a1",
                              B'' = "b1, b2", "C" = "c1","D'' = "d1, d2", "E" = "e1""F" = "f1, f2", "G" = "g1"))
evalAllGenotypes(fp4m, order = FALSE, max = 1024, addwt = TRUE)[1:15, ]
evalGenotype("b1, b2, e1, f2, a1", fp4m, verbose = TRUE)
## Of course, this is identical; b1 and b2 are same module
## and order is not present here
evalGenotype("a1, b2, e1, f2", fp4m, verbose = TRUE)
evalGenotype("a1 > b2 > e1 > f2", fp4m, verbose = TRUE)
## We can use the exact same integer numeric id codes as in the
## fitnessEffects geneModule component:
evalGenotype(c(1L, 3L, 7L, 9L), fp4m, verbose = TRUE)
```
<span id="page-7-1"></span>examplePosets *Example posets*

#### Description

Some example posets. For simplicity, all the posets are in a single list. You can access each poset by accessing each element of the list. The first digit or pair of digits denotes the number of nodes.

Poset 1101 is the same as the one in Gerstung et al., 2009 (figure 2A, poset 2). Poset 701 is the same as the one in Gerstung et al., 2011 (figure 2B, left, the pancreatic cancer poset). Those posets were entered manually at the command line: see [poset](#page-29-1).

### Usage

data("examplePosets")

# <span id="page-8-0"></span>Format

The format is: List of 13 \$ p1101: num [1:10, 1:2] 1 1 3 3 3 7 7 8 9 10 ... \$ p1102: num [1:9, 1:2] 1 1 3 3 3 7 7 9 10 2 ... \$ p1103: num [1:9, 1:2] 1 1 3 3 3 7 7 8 10 2 ... \$ p1104: num [1:9, 1:2] 1 1 3 3 7 7 9 2 10 2 ... \$ p901 : num [1:8, 1:2] 1 2 4 5 7 8 5 1 2 3 ... \$ p902 : num [1:6, 1:2] 1 2 4 5 7 5 2 3 5 6 ... \$ p903 : num [1:6, 1:2] 1 2 5 7 8 1 2 3 6 8 ... \$ p904 : num [1:6, 1:2] 1 4 5 5 1 7 2 5 8 6 ... \$ p701 : num [1:9, 1:2] 1 1 1 1 2 3 4 4 5 2 ... \$ p702 : num [1:6, 1:2] 1 1 1 1 2 4 2 3 4 5 ... \$ p703 : num [1:6, 1:2] 1 1 1 1 3 5 2 3 4 5 ... \$ p704 : num [1:6, 1:2] 1 1 1 1 4 5 2 3 4 5 ... \$ p705 : num [1:6, 1:2] 1 2 1 1 1 2 2 5 4 6 ...

# Source

Gerstung et al., 2009. Quantifying cancer progression with conjunctive Bayesian networks. *Bioinformatics*, 21: 2809–2815.

Gerstung et al., 2011. The Temporal Order of Genetic and Pathway Alterations in Tumorigenesis. *PLoS ONE*, 6.

#### See Also

[poset](#page-29-1)

# Examples

data(examplePosets)

## Plot all of them  $par(mfrow = c(3, 5))$ invisible(sapply(names(examplePosets),

```
function(x) {plotPoset(examplePosets[[x]],
   main = x,
   box = TRUE \})
```
examplesFitnessEffects

*Examples of fitness effects*

# Description

Some examples fitnessEffects objects. This is a collection, in a list, of most of the fitnessEffects created (using [allFitnessEffects](#page-1-1)) for the vignette. See the vignette for descriptions and references.

# Usage

data("examplesFitnessEffects")

The format is a list of fitnessEffects objects.

# See Also

[allFitnessEffects](#page-1-1)

# Examples

data(examplesFitnessEffects)

plot(examplesFitnessEffects[["fea"]])

evalAllGenotypes(examplesFitnessEffects[["cbn1"]], order = FALSE)

mcfLs *mcfLs simulation from the vignette*

# Description

Trimmed output from the simulation mcfLs in the vignette. This is a somewhat long run, and we have stored here the object (after trimming the Genotype matrix) to allow for plotting it.

# Usage

data("mcfLs")

# Format

An object of class "oncosimul2". A list.

# See Also

[plot.oncosimul](#page-23-1)

# Examples

```
data(mcfLs)
```

```
plot(mcfLs, addtot = TRUE, lwdClone = 0.9, log = "")
summary(mcfLs)
```
<span id="page-9-0"></span>10 mcfLs

<span id="page-10-1"></span><span id="page-10-0"></span>oncoSimulIndiv *Simulate tumor progression for one or more individuals, optionally returning just a sample in time.*

# <span id="page-10-2"></span>**Description**

Simulate tumor progression including possible restrictions in the order of driver mutations. Optionally add passenger mutations. Simulation is done using the BNB algorithm of Mather et al., 2012.

#### Usage

```
oncoSimulIndiv(fp, model = "Exp", numPassengers = 30, mu = 1e-6,
                 detectionSize = 1e8, detectionDrivers = 4,
                 sampleEvery = ifelse(model %in% c("Bozic", "Exp"), 1,
                               0.025),
                 initSize = 500, s = 0.1, sh = -1,
                 K = \text{initSize}/(\text{exp}(1) - 1), keepEvery = sampleEvery,
                 minDetectDrvCloneSz = "auto",
                 extraTime = 0,
                 finalTime = 0.25 \times 25 \times 365, onlyCancer = TRUE,
                 keepPhylog = FALSE,
                 max . memory = 2000, max .wall . time = 200,max.num.tries = 500,
                 errorHitWallTime = TRUE,
                 errorHitMaxTries = TRUE,
                 verbosity = 0,
                 initMutant = NULL,
                 seed = NULL)
oncoSimulPop(Nindiv, fp, model = "Exp", numPassengers = 30, mu = 1e-6,
                 detectionSize = 1e8, detectionDrivers = 4,
                 sampleEvery = ifelse(model %in% c("Bozic", "Exp"), 1,
                               0.025),
                 initSize = 500, s = 0.1, sh = -1,
                 K = \text{initSize}/(\text{exp}(1) - 1), keepEvery = sampleEvery,
                 minDetectDrvCloneSz = "auto",
                 extrafime = 0,
                 finalTime = 0.25 \times 25 \times 365, onlyCancer = TRUE,
                 keepPhylog = FALSE,
                 max.memory = 2000, max.wall.time = 200,max.num.tries = 500,
                 errorHitWallTime = TRUE,
                 errorHitMaxTries = TRUE,
                 initMutant = NULL,
                 verbosity = 0,
                 mc.cores = detectCores(),
```

```
seed = "auto")oncoSimulSample(Nindiv,
                 fp,
                 model = "Exp",numPassengers = 0,
                mu = 1e-6,
                 detectionSize = round(runif(Nindiv, 1e5, 1e8)),
                 detectionDrivers = {
                                  if(inherits(fp, "fitnessEffects")) {
                                      if(length(fp$drv)) {
                                          nd \leq (2: round(0.75 \star length(fp$drv)))
                                      } else {
                                          nd \leq -\emptyset}
                                  } else {
                                      nd \leq (2 : round(0.75 \star max(fp)))
                                  }
                                  if (length(nd) == 1)nd \leftarrow c(nd, nd)sample(nd, Nindiv,
                                         replace = TRUE)
                             },
                 sampleEvery = ifelse(model %in% c("Bozic", "Exp"), 1,
                     0.025),
                 initSize = 500,
                 s = 0.1,
                 sh = -1,
                K = initSize/(exp(1) - 1),minDetectDrvCloneSz = "auto",
                 extraTime = 0,
                 finalTime = 0.25 * 25 * 365,
                 onlyCancer = TRUE, keepPhylog = FALSE,
                 max.memory = 2000,max.wall.time.total = 600,
                max.num.tries.total = 500 \times Nindiv,
                 typeSample = "whole",
                 thresholdWhole = 0.5,
                 initMutant = NULL,
                 verbosity = 1,
                 seed = "auto")
```
#### Arguments

Nindiv Number of individuals or number of different trajectories to simulate.

<span id="page-12-0"></span>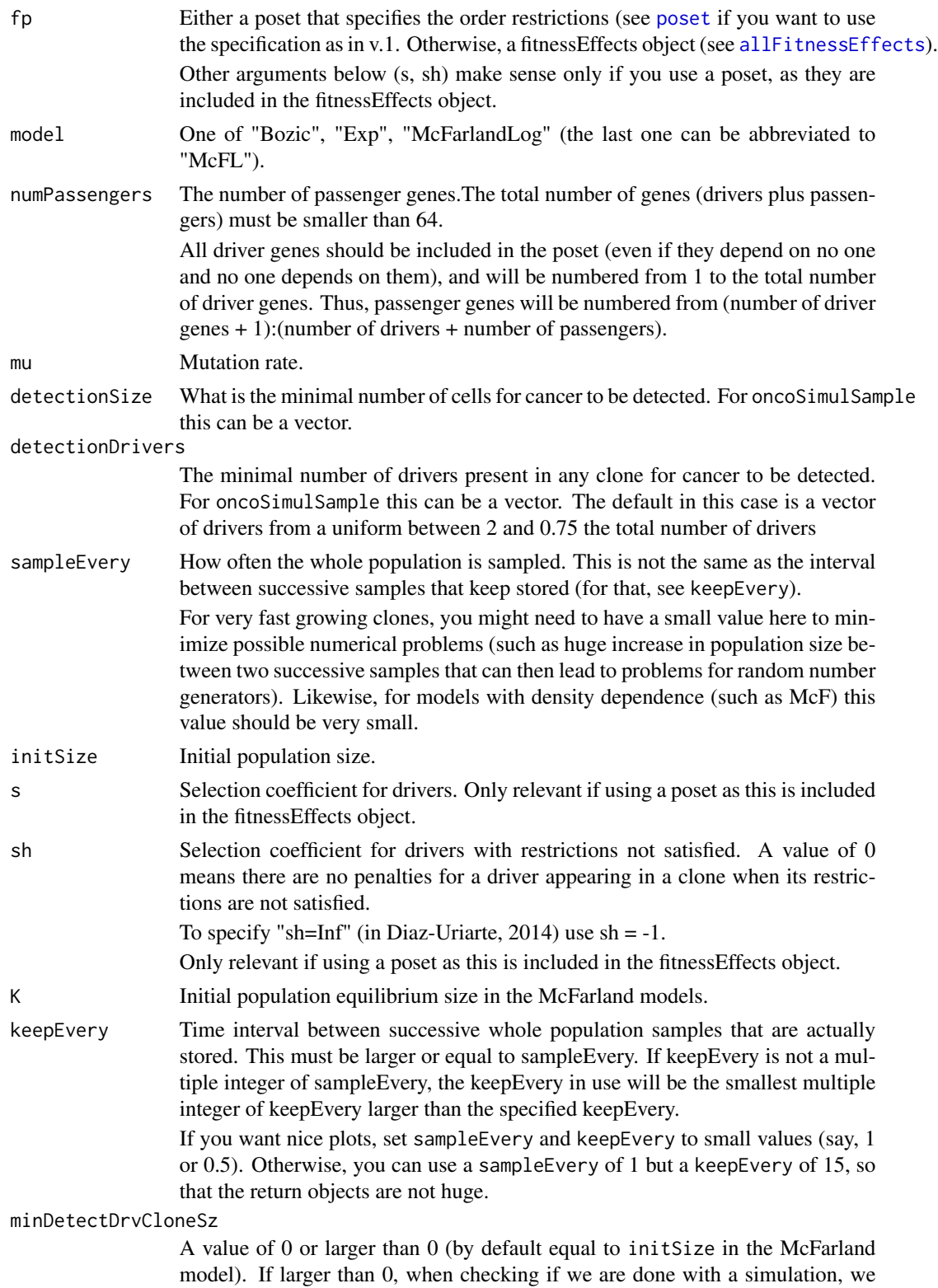

<span id="page-13-0"></span>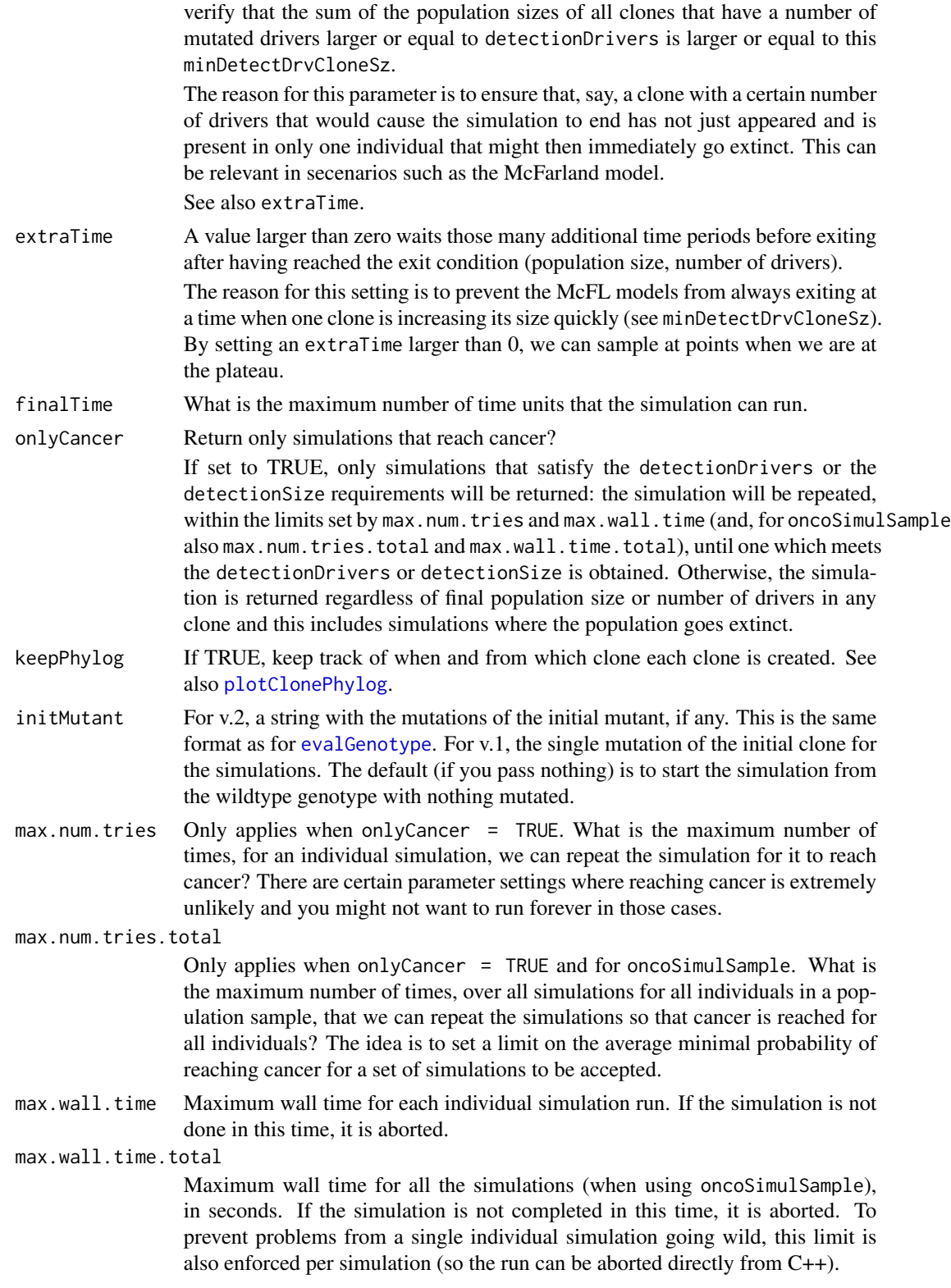

<span id="page-14-0"></span>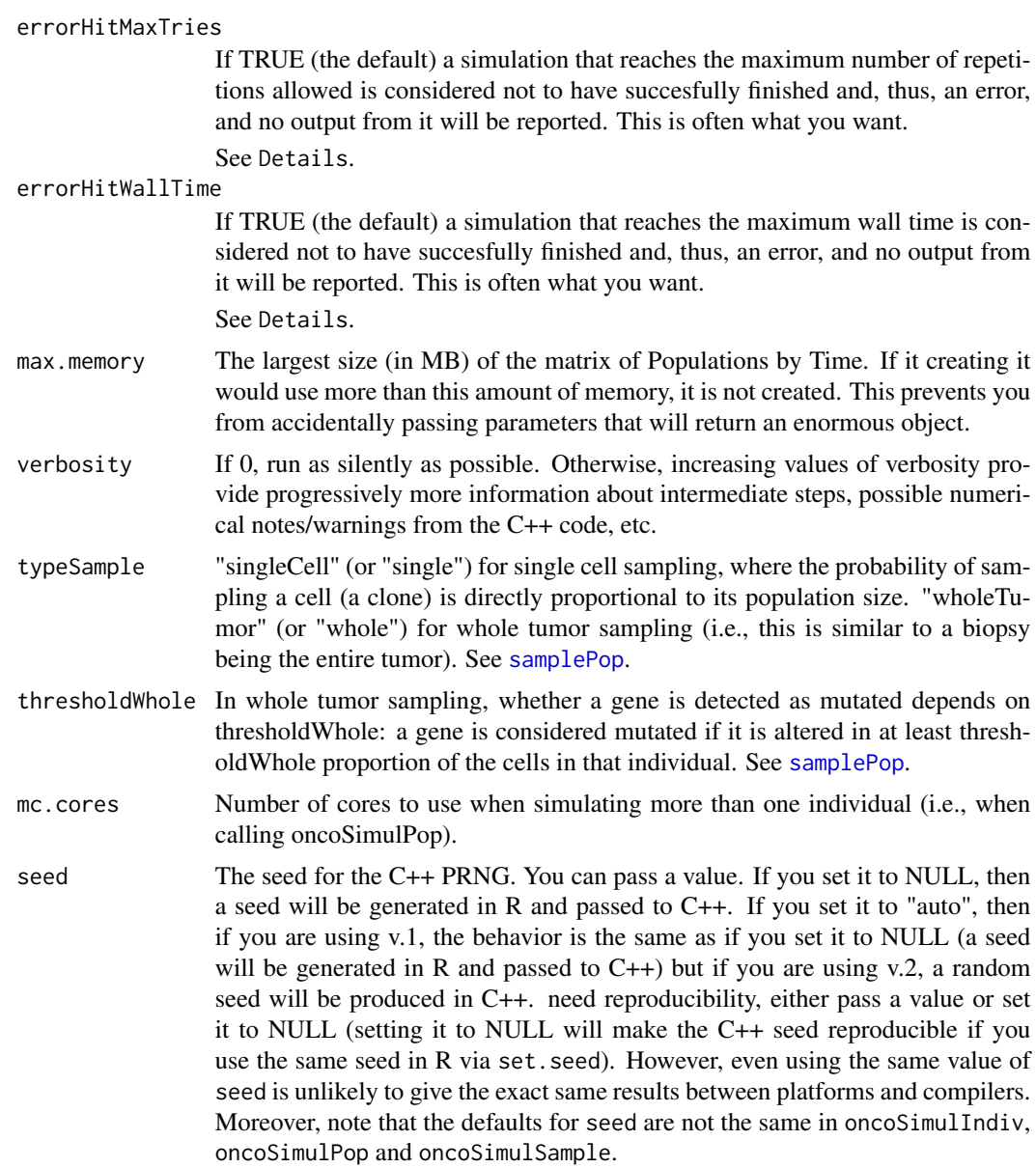

# Details

The basic simulation algorithm implemented is the BNB one of Mather et al., 2012, where I have added modifications to fitness based on the restrictions in the order of mutations.

Full details about the algorithm are provided in Mather et al., 2012. The evolutionary models, including references, and the rest of the parameters are explained in Diaz-Uriarte, 2014, especially in the Supplementary Material. The model called "Bozic" is based on Bozic et al., 2010, and the model called "McFarland" in McFarland et al., 2013.

oncoSimulPop simply calls oncoSimulIndiv multiple times. When run on POSIX systems, it can use multiple cores (via mclapply).

The summary methods for these classes return some of the return values (see next) as a one-row (for class oncosimul) or multiple row (for class oncosimulpop) data frame. The print methods for these classes simply print the summary.

Changing options errorHitMaxTries and errorHitWallTime can be useful when conducting many simulations, as in the call to oncoSimulPop: setting them to TRUE means nothing is recorded for those simulations where ending conditions are not reached but setting them to FALSE would allow you to record the output; this would potentially result in a mixture where some simulations would not have reached the ending condition, but this might sometimes be what you want. Note, however, that oncoSimulSample always has both them to TRUE, as it could not be otherwise.

GenotyesWDistinctOrderEff provides the information about order effects that is missing from Genotyoes. When there are order effects, the Genotypes matrix can contain genotypes that are not distinguishable. Suppose there are two genes, the first and the second. In the Genotype output you can get two columns where there is a 1 in both genes: those two columns correspond to the two possible orders (first gene mutated first, or first gene mutated after the second). GenotypesWDistinctOrderEff disambiguates this. The same is done by GenotypeLabels; this is easier to decode for a human (a string of gene labels) but a little bit harder to parse automatically.

#### Value

For oncoSimulIndiv a list, of class "oncosimul", with the following components:

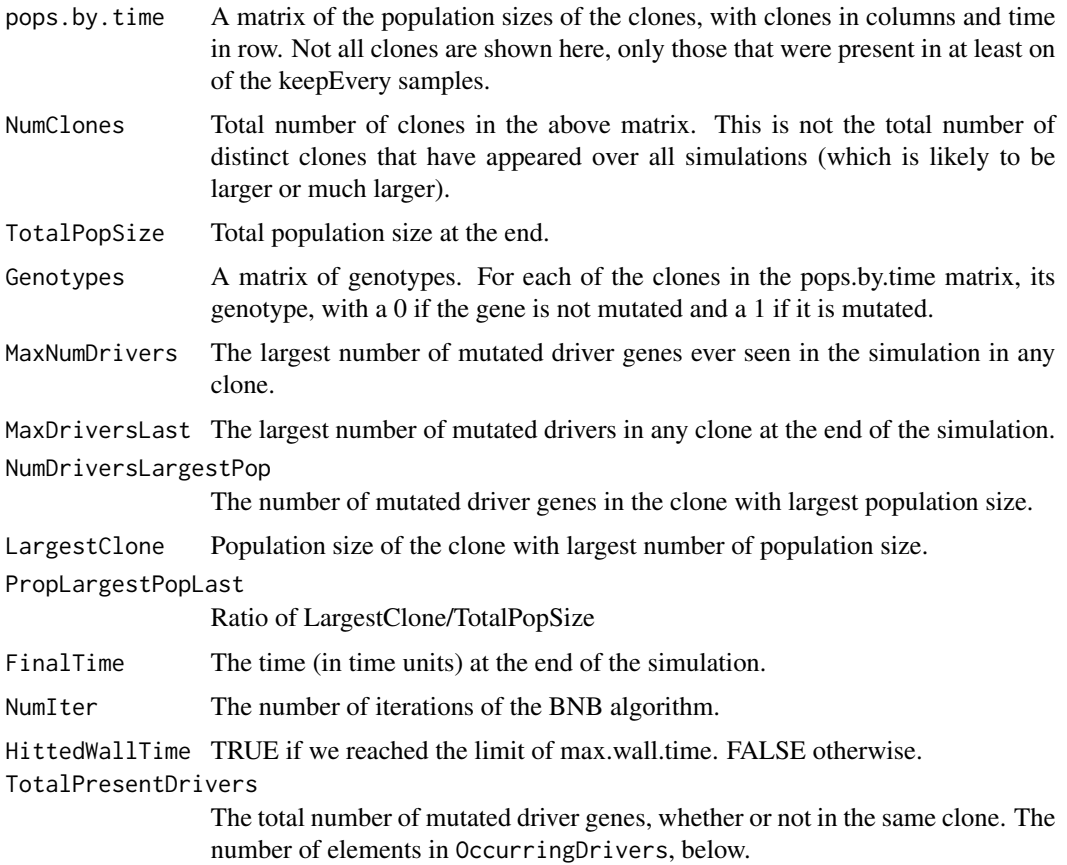

CountByDriver A vector of length number of drivers, with the count of the number of clones that have that driver mutated.

# OccurringDrivers

The actual number of drivers mutated.

- PerSampleStats A 5 column matrix with a row for each sampling period. The columns are: total population size, population size of the largest clone, the ratio of the two, the largest number of drivers in any clone, and the number of drivers in the clone with the largest population size.
- other A list that contains statistics for an estimate of the simulation error when using the McFarland model as well as other statistics. For the McFarland model, the relevant value is errorMF, which is -99 unless in the McFarland model. For the McFarland model it is the largest difference of successive death rates. The entries names minDMratio and minBMratio are the smallest ratio, over all simulations, of death rate to mutation rate or birth rate to mutation rate. The BNB algorithm thrives when those are large.

For oncoSimulPop a list of length Nindiv, and of class "oncosimulpop", where each element of the list is itself a list, of class oncosimul, with components as described above.

In v.2, the output is of both class "oncosimul" and "oncosimul2". The oncoSimulIndiv return object differs in

#### GenotypesWDistinctOrderEff

A list of vectors, where each vector corresponds to a genotype in the Genotypes, showing (where it matters) the order of mutations. Each vector shows the genotypes, with the numeric codes, showing explicitly the order when it matters. So if you have genes 1, 2, 7 for which order relationships are given, and genes 3, 4, 5, 6 for which other interactions exist, any mutations in 1, 2, 7 are shown first, and in the order they occurred, before showing the rest of the mutations. See details.

#### GenotypesLabels

The genotypes, as character vectors with the original labels provided (i.e., not the integer codes). As before, mutated genes, for those where order matters, come first, and are separated by the rest by a "\_". See details.

#### OccurringDrivers

This is the same as in v.1, but we use the labels, not the numeric id codes. Of course, if you entered integers as labels for the genes, you will see numbers (however, as a character string).

# **Note**

Please, note that the meaning of the fitness effects in the McFarland model is not the same as in the original paper; the fitness coefficients are transformed to allow for a simpler fitness function as a product of terms. This differs with respect to v.1. See the vignette for details.

# Author(s)

Ramon Diaz-Uriarte

# References

Bozic, I., et al., (2010). Accumulation of driver and passenger mutations during tumor progression. *Proceedings of the National Academy of Sciences of the United States of America\/*, 107, 18545– 18550.

Diaz-Uriarte, R. (2015). Identifying restrictions in the order of accumulation of mutations during tumor progression: effects of passengers, evolutionary models, and sampling [http://www.](http://www.biomedcentral.com/1471-2105/16/41/abstract) [biomedcentral.com/1471-2105/16/41/abstract](http://www.biomedcentral.com/1471-2105/16/41/abstract)

Gerstung et al., 2011. The Temporal Order of Genetic and Pathway Alterations in Tumorigenesis. *PLoS ONE*, 6.

McFarland, C.~D. et al. (2013). Impact of deleterious passenger mutations on cancer progression. *Proceedings of the National Academy of Sciences of the United States of America\/*, 110(8), 2910–5.

Mather, W.~H., Hasty, J., and Tsimring, L.~S. (2012). Fast stochastic algorithm for simulating evolutionary population dynamics. *Bioinformatics (Oxford, England)\/*, 28(9), 1230–1238.

#### See Also

[plot.oncosimul](#page-23-1), [examplePosets](#page-7-1), [samplePop](#page-30-1), [allFitnessEffects](#page-1-1)

#### Examples

```
#################################
#####
##### Examples using v.1
#####
#################################
## use poset p701
data(examplePosets)
p701 <- examplePosets[["p701"]]
## Bozic Model
b1 <- oncoSimulIndiv(p701)
summary(b1)
plot(b1, addtot = TRUE)
## McFarland; use a small sampleEvery, but also a reasonable
## keepEvery.
## We also modify mutation rate to values similar to those in the
## original paper.
## Note that detectionSize will play no role
## finalTime is large, since this is a slower process
## initSize is set to 4000 so the default K is larger and we are likely
## to reach cancer. Alternatively, set K = 2000.
m1 <- oncoSimulIndiv(p701,
                    model = "McFL",
```
<span id="page-17-0"></span>

```
mu = 5e-7,
                     initSize = 4000,
                     sampleEvery = 0.025,
                     finalTime = 15000,
                     keepEvery = 10,
                     onlyCancer = FALSE)
plot(m1, addtot = TRUE, log = "")## Simulating 4 individual trajectories
## (I set mc.cores = 2 to comply with --as-cran checks, but you
## should either use a reasonable number for your hardware or
## leave it at its default value).
p1 <- oncoSimulPop(4, p701,
                   keepEvery = 10,
                   mc.cores = 2)summary(p1)
samplePop(p1)
p2 <- oncoSimulSample(4, p701)
#########################################
######
###### Examples using v.2:
######
#########################################
#### A model similar to the one in McFarland. We use 2070 genes.
set.seed(456)
nd <- 70
np <- 2000
s \le 0.1sp <- 1e-3
spp \leftarrow -sp/(1 + sp)mcf1 <- allFitnessEffects(noIntGenes = c(rep(s, nd), rep(spp, np)),
                          drv = seq.int(nd))
mcf1s <- oncoSimulIndiv(mcf1,
                         model = "McFL",
                         mu = 1e-7,
                         detectionSize = 1e8,
                         detectionDrivers = 100,
                         sampleEvery = 0.02,
                         keepEvery = 2,
                         initSize = 2000,finalTime = 1000,
```

```
onlyCancer = FALSE)
plot(mcf1s, addtot = TRUE, lwdClone = 0.6, log = "")summary(mcf1s)
plot(mcf1s)
#### Order effects with modules, and 5 genes without interactions
#### with fitness effects from an exponential distribution
oi <- allFitnessEffects(orderEffects =
               c("F > D'' = -0.3, "D > F'' = 0.4),
               noIntGenes = rexp(5, 10),
                          geneToModule =
                              c("Root" = "Root",
                                "F" = "f1, f2, f3","D" = "d1, d2"))
oiI1 <- oncoSimulIndiv(oi, model = "Exp")
oiI1$GenotypesLabels
oiI1 ## note the order and separation by "_"
oiP1 <- oncoSimulPop(2, oi,
                    keepEvery = 10,
                    mc.cores = 2)summary(oiP1)
## Even if order exists, this cannot reflect it;
## G1 to G10 are d1, d2, f1..,f3, and the 5 genes without
## interaction
samplePop(oiP1)
oiS1 <- oncoSimulSample(2, oi)
## The output contains only the summary of the runs AND
## the sample:
oiS1
## And their sizes do differ
object.size(oiS1)
object.size(oiP1)
######## Using a poset for pancreatic cancer from Gerstung et al.
### (s and sh are made up for the example; only the structure
### and names come from Gerstung et al.)
pancr <- allFitnessEffects(data.frame(parent = c("Root", rep("KRAS", 4), "SMAD4", "CDNK2A",
                                          "TP53", "TP53", "MLL3"),
                                      child = c("KRAS","SMAD4", "CDNK2A",
```

```
"TP53", "MLL3",
                                          rep("PXDN", 3), rep("TGFBR2", 2)),
                                      s = 0.05,
                                      sh = -0.3,
                                      typeDep = "MN"))
plot(pancr)
### Use an exponential growth model
pancr1 <- oncoSimulIndiv(pancr, model = "Exp")
pancr1
summary(pancr1)
plot(pancr1)
pancr1$GenotypesLabels
## Pop and Sample
pancrPop <- oncoSimulPop(4, pancr,
                        keepEvery = 10,
                       mc.cores = 2)summary(pancrPop)
pancrSPop <- samplePop(pancrPop)
pancrSPop
pancrSamp <- oncoSimulSample(2, pancr)
pancrSamp
```
<span id="page-20-1"></span>plot.fitnessEffects *Plot fitnessEffects objects.*

# Description

Plot the restriction table/graph of restrictions, the epistasis, and the order effects in a fitnessEffects object.

# Usage

```
## S3 method for class 'fitnessEffects'
plot(x, type = "graphNEL", layout = NULL,expandModules = FALSE, autofit = FALSE,
scale_{char} = ifelse(type == "graphNEL", 1/10, 5),return_g = FALSE, ...
```
# Arguments

x A fitnessEffects object, as produced by [allFitnessEffects](#page-1-1).

<span id="page-21-0"></span>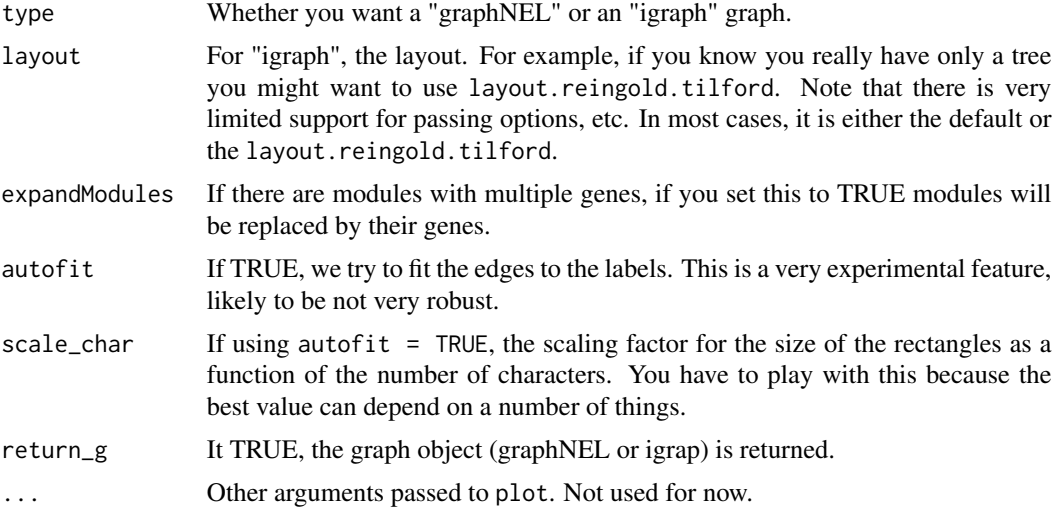

#### Value

# A plot.

Order and epistatic relationships have orange edges. OR (semimonotone) relationships blue, and XOR red. All others have black edges (so AND and unique edges from root). Epistatic relationships, being symmetrical, have no arrows between nodes and have a dotted line type. Order relationships have an arrow from the earlier to the later event and have a different dotted line (lty 3).

If return\_g is TRUE, you are returned also the graph object (igraph or graphNEL) so that you can manipulate it further.

#### Note

The purpose of the plot is to get a quick idea of the relationships. Note that three-way (or higher order) epistatic relationships cannot be shown as such (we would show all possible pairs, but that is not quite the same thing). Likewise, there is no reasonable way to convey the pressence of a "-" in the epistatic relationship.

Genes without interactions are not shown.

# Author(s)

Ramon Diaz-Uriarte

# See Also

```
allFitnessEffects
```
# Examples

```
cs < - data.frame(parent = c(rep("Root", 4), "a", "b", "d", "e", "c"),
                 child = c("a", "b", "d", "e", "c", "c", rep("g", 3)),
                s = 0.1,
```

```
sh = -0.9,
                 typeDep = "MN")
cbn1 <- allFitnessEffects(cs)
plot(cbn1, "igraph")
library(igraph) ## to make layouts available
plot(cbn1, "igraph", layout = layout.reingold.tilford)
### A DAG with the three types of relationships
p3 <- data.frame(parent = c(rep("Root", 4), "a", "b", "d", "e", "c", "f"),
                  child = c("a", "b", "d", "e", "c", "c", "f", "f", "g", "g"),
                  s = c(0.01, 0.02, 0.03, 0.04, 0.1, 0.1, 0.2, 0.2, 0.3, 0.3),sh = c(rep(\emptyset, 4), c(-.9, -.9), c(-.95, -.95), c(-.99, -.99)),typeDep = c(rep("--", 4),"XMPN", "XMPN", "MN", "MN", "SM", "SM"))
fp3 <- allFitnessEffects(p3)
plot(fp3)
plot(fp3, "igraph", layout = layout.reingold.tilford)
## A more complex example, that includes a restriction table
## order effects, epistasis, genes without interactions, and moduels
p4 <- data.frame(parent = c(rep("Root", 4), "A", "B", "D", "E", "C", "F"),
                 child = c("A", "B", "D", "E", "C", "C", "F", "F", "G", "G"),
                 s = c(0.01, 0.02, 0.03, 0.04, 0.1, 0.1, 0.2, 0.2, 0.3, 0.3),sh = c(rep(\emptyset, 4), c(-.9, -.9), c(-.95, -.95), c(-.99, -.99)),typeDep = c(rep("--", 4),"XMPN", "XMPN", "MN", "MN", "SM", "SM"))
oe <- c("C > F" = -0.1, "H > I" = 0.12)
sm <- c("I:J" = -1)sv <- c("-K:M" = -.5, "K:-M" = -.5)
epist \leq c(sm, sv)
modules \leq c("Root" = "Root", "A" = "a1",
             B'' = "b1, b2", "C" = "c1","D" = "d1, d2", "E" = "e1","F" = "f1, f2", "G" = "g1","H" = "h1, h2", "I" = "i1",
             "J" = "j1, j2", "K" = "k1, k2", "M" = "m1")noint \leq rexp(5, 10)
names(noint) <- paste0("n", 1:5)
fea <- allFitnessEffects(rT = p4, epistasis = epist, orderEffects = oe,
                         noIntGenes = noint, geneToModule = modules)
```
plot(fea)

```
plot(fea, expandModules = TRUE)
plot(fea, type = "igraph")
```
<span id="page-23-1"></span>plot.oncosimul *Plot simulated tumor progression data.*

# Description

Plots data generated from the simulations, either for a single individual or for a population of individuals, with time units in the x axis and nubmer of cells in the y axis. By default, all clones with the same number of drivers are plotted using the same colour (but different line types), and clones with different number of drivers are plotted in different colours.

# Usage

```
## S3 method for class 'oncosimul'
plot(x, col = c(8, "orange", 6:1), log = "y",ltyClone = 2:6, lwdClone = 0.9,
                   ltyDrivers = 1, lwdDrivers = 3,
                   xlab = "Time units",
                   ylab = "Number of cells", plotClones = TRUE,
                   plotDrivers = TRUE, addtot = FALSE,
                   addtotlwd = 0.5, y1 = NULL, thinData = FALSE,
                   thinData.keep = 0.1, thinData.min = 2,
                   plotDiversity = FALSE, ...)
## S3 method for class 'oncosimulpop'
plot(x, ask = TRUE, col = c(8, "orange", 6:1),log = "y",ltyClone = 2:6, lwdClone = 0.9,
                      ltyDrivers = 1, lwdDrivers = 3,
                      xlab = "Time units",
                      ylab = "Number of cells", plotClones = TRUE,
                      plotDrivers = TRUE, addtot = FALSE,
                      addtotlwd = 0.5, yl = NULL, thinData = FALSE,
                      thinData.keep = 0.1, thinData.min = 2,
                      plotDiversity = FALSE, ...)
```
#### Arguments

x An object of class oncosimul (for plot.oncosimul) or oncosimulpop (for plot.oncosimulpop).

<span id="page-23-0"></span>

<span id="page-24-0"></span>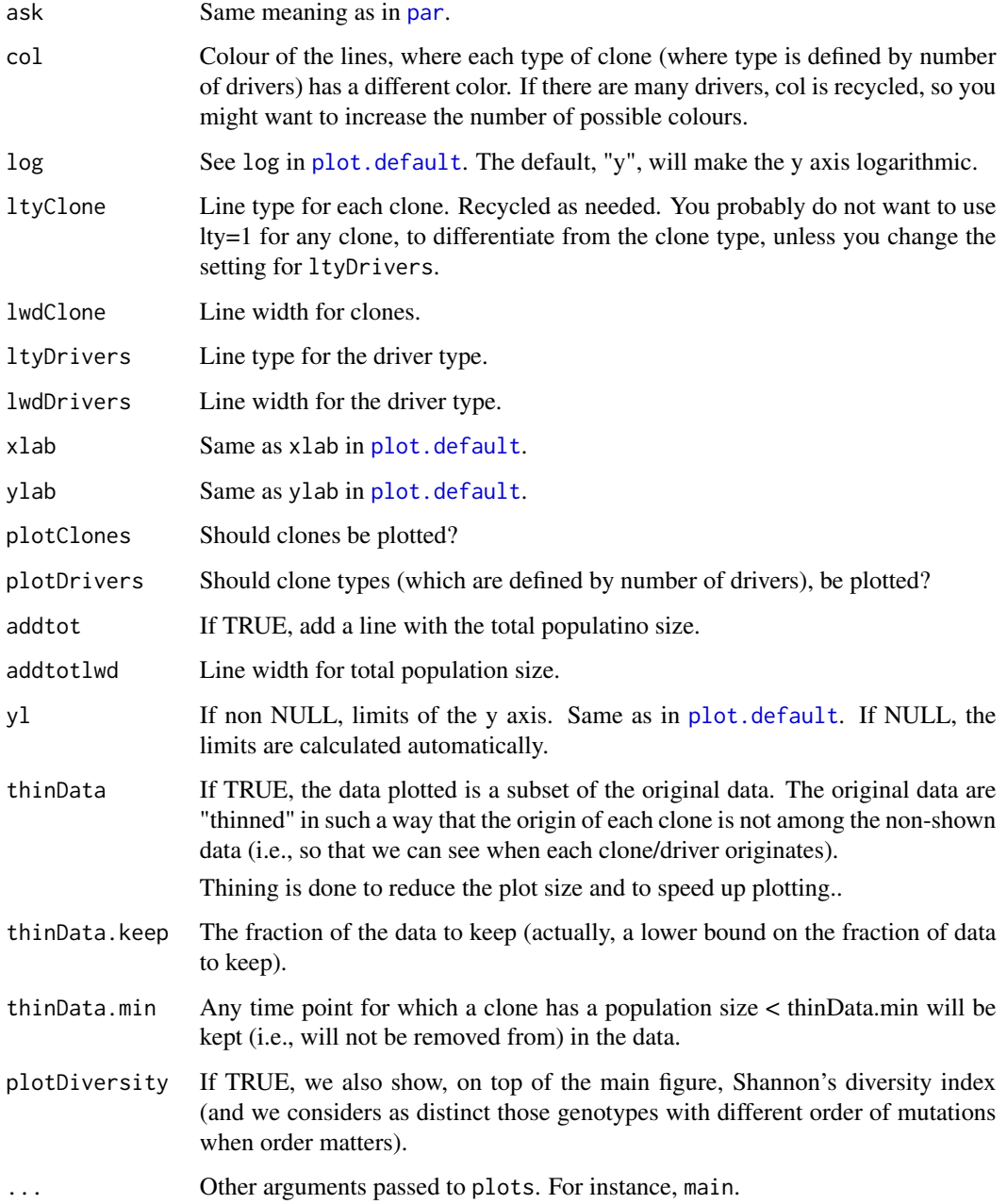

# Author(s)

Ramon Diaz-Uriarte

# See Also

[oncoSimulIndiv](#page-10-1)

# Examples

```
data(examplePosets)
p701 <- examplePosets[["p701"]]
## Simulate and plot a single individual, including showing
## Shannon's diversity index
b1 <- oncoSimulIndiv(p701)
plot(b1, addtot = TRUE, plotDiversity = TRUE)
## simulate and plot 2 individuals
## (I set mc.cores = 2 to comply with --as-cran checks, but you
## should either use a reasonable number for your hardware or
## leave it at its default value).
p1 <- oncoSimulPop(2, p701, mc.cores = 2)
par(mfrow = c(1, 2))plot(p1, ask = FALSE)
```
<span id="page-25-1"></span>plotClonePhylog *Plot a phylogeny of the clones.*

# Description

Plot a phylogeny of the clones, controlling which clones are displayed, and whether to shown number of times of appearance, and time of first appearance of a clone.

# Usage

```
plotChonePhylog(x, N = 1, t = "last", timeEvents = FALSE,keepEvents = FALSE, fixOverlap = TRUE,
                 returnGraph = FALSE, ...)
```
# Arguments

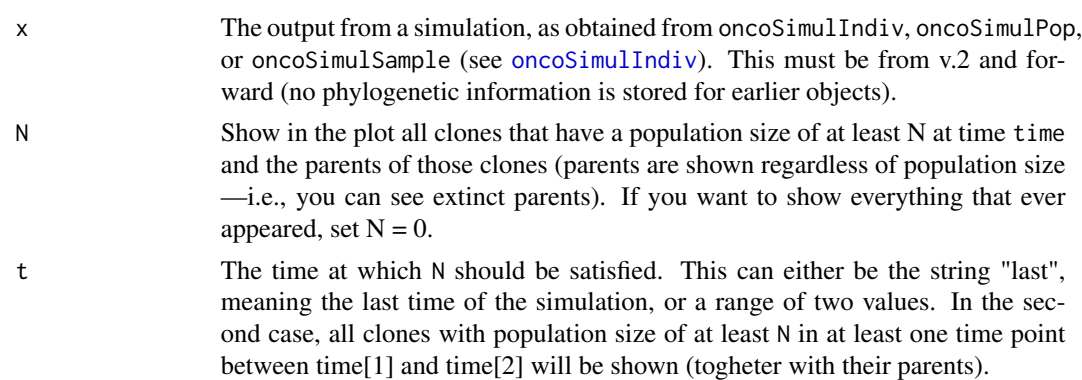

<span id="page-25-0"></span>

<span id="page-26-0"></span>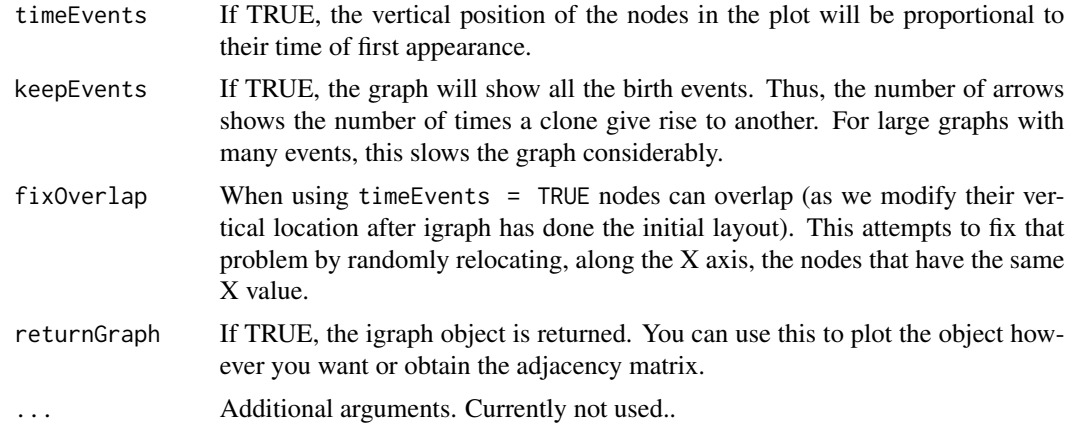

# Value

A plot is produced. If returnGraph the igraph object is returned.

# Note

If you want to obtain the adjacency matrix, this is trivial: just set returnGraph = TRUE and use [get.adjacency](#page-0-0). See an example below.

### Author(s)

Ramon Diaz-Uriarte

# See Also

[oncoSimulIndiv](#page-10-1)

# Examples

```
data(examplesFitnessEffects)
tmp <- oncoSimulIndiv(examplesFitnessEffects[["o3"]],
                      model = "McFL",
                      mu = 5e-5,
                      detectionSize = 1e8,
                      detectionDrivers = 3,
                       sampleEvery = 0.025,
                       max.num.tries = 10,
                       keepEvery = 5,
                       initSize = 2000,
                       finalTime = 3000,
                       onlyCancer = FALSE,
                       keepPhylog = TRUE)
## Show only those with N > 10 at end
plotClonePhylog(tmp, N = 10)
```

```
## Show only those with N > 1 between times 5 and 1000
plotClonePhylog(tmp, N = 1, t = c(5, 1000))
## Show everything, even if teminal nodes are extinct
plotClonePhylog(tmp, N = 0)
## Show time when first appeared
plotClonePhylog(tmp, N = 10, timeEvents = TRUE)
## Not run:
## Show each event
## This can take a few seconds
plotClonePhylog(tmp, N = 10, keepEvents = TRUE)
## End(Not run)
## Adjacency matrix
require(igraph)
get.adjacency(plotClonePhylog(tmp, N = 10, returnGraph = TRUE))
```
<span id="page-27-1"></span>plotPoset *Plot a poset.*

# Description

Plot a poset. Optionally add a root and change names of nodes.

# Usage

```
plotPoset(x, names = NULL, addroot = FALSE, box = FALSE, ...)
```
# Arguments

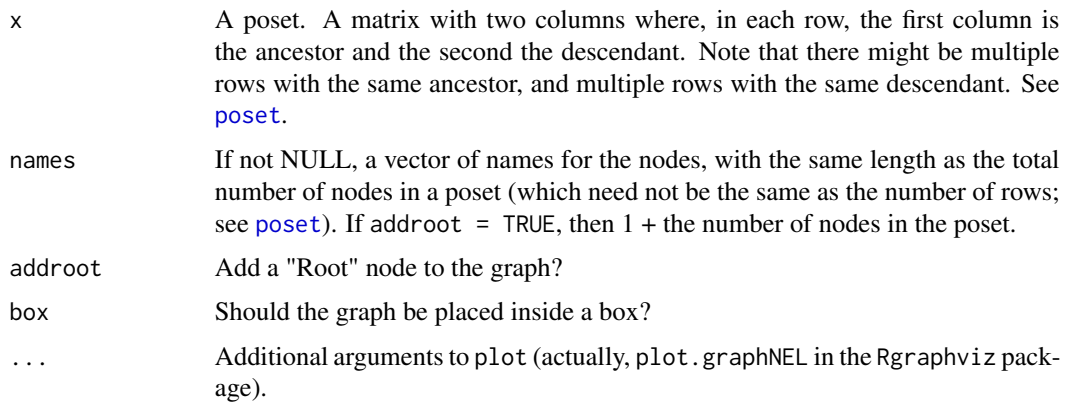

<span id="page-27-0"></span>

#### <span id="page-28-0"></span>plotPoset 29

# Details

The poset is converted to a graphNEL object.

# Value

A plot is produced.

# Author(s)

Ramon Diaz-Uriarte

#### See Also

[examplePosets](#page-7-1), [poset](#page-29-1)

# Examples

```
data(examplePosets)
plotPoset(examplePosets[["p1101"]])
## If you will be using that poset a lot, maybe simpler if
poset701 <- examplePosets[["p701"]]
plotPoset(poset701, addroot = TRUE)
## Compare to Pancreatic cancer figure in Gerstung et al., 2011
plotPoset(poset701,
         names = c("KRAS", "SMAD4", "CDNK2A", "TP53",
                     "MLL3","PXDN", "TGFBR2"))
## If you want to show Root explicitly do
plotPoset(poset701, addroot = TRUE,
         names = c("Root", "KRAS", "SMAD4", "CDNK2A", "TP53",
                     "MLL3","PXDN", "TGFBR2"))
## Of course, names are in the order of nodes, so KRAS is for node 1,
## etc, but the order of entries in the poset does not matter:
poset701b <- poset701[nrow(poset701):1, ]
plotPoset(poset701b,
          names = c("KRAS", "SMAD4", "CDNK2A", "TP53",
                     "MLL3","PXDN", "TGFBR2"))
```
<span id="page-29-1"></span><span id="page-29-0"></span>poset *Poset*

# Description

Poset: explanation.

# Arguments

x The poset. See details.

#### Details

A poset is a two column matrix. In each row, the first column is the ancestor (or the restriction) and the second column the descendant (or the node that depends on the restriction). Each node is identified by a positive integer. The graph includes all nodes with integers between 1 and the largest integer in the poset.

Each node can be necessary for several nodes: in this case, the same node would appear in the first column in several rows.

A node can depend on two or more nodes (conjunctions): in this case, the same node would appear in the second column in several rows.

There can be nodes that do not depend on anything (except the Root node) and on which no other nodes depend. The simplest and safest way to deal with all possible cases, including these cases, is to have all nodes with at least one entry in the poset, and nodes that depend on no one, and on which no one depends should be placed on the second column (with a 0 on the first column).

Alternatively, any node not named explicitly in the poset, but with a number smaller than the largest number in the poset, is taken to be a node that depends on no one and on which no one depends. See examples below.

This specification of restrictions is for version 1. See [allFitnessEffects](#page-1-1) for a much more flexible one for version 2. Both can be used with [oncoSimulIndiv](#page-10-1).

# Author(s)

Ramon Diaz-Uriarte

# References

Posets and similar structures appear in several places. The following two papers use them extensively.

Gerstung et al., 2009. Quantifying cancer progression with conjunctive Bayesian networks. *Bioinformatics*, 21: 2809–2815.

Gerstung et al., 2011. The Temporal Order of Genetic and Pathway Alterations in Tumorigenesis. *PLoS ONE*, 6.

#### <span id="page-30-0"></span>samplePop 31

# See Also

[examplePosets](#page-7-1), [plotPoset](#page-27-1), [oncoSimulIndiv](#page-10-1)

#### Examples

```
## Node 2 and 3 depend on 1, and 4 depends on no one
p1 <- cbind(c(1L, 1L, 0L), c(2L, 3L, 4L))
plotPoset(p1, addroot = TRUE)
## Node 2 and 3 depend on 1, and 4 to 7 depend on no one.
## We do not have nodes 4 to 6 explicitly in the poset.
p2 <- cbind(c(1L, 1L, 0L), c(2L, 3L, 7L))
plotPoset(p2, addroot = TRUE)
## But this is arguably cleaner
p3 <- cbind(c(1L, 1L, rep(0L, 4)), c(2L, 3L, 4:7 ))
plotPoset(p3, addroot = TRUE)
## A simple way to create a poset where no gene (in a set of 15) depends
## on any other.
p4 <- cbind(0L, 15L)
plotPoset(p4, addroot = TRUE)
## Specifying the pancreatic cancer poset in Gerstung et al., 2011
## (their figure 2B, left). We use numbers, but for nicer plotting we
## will use names: KRAS is 1, SMAD4 is 2, etc.
pancreaticCancerPoset \leq cbind(c(1, 1, 1, 1, 2, 3, 4, 4, 5),
                               c(2, 3, 4, 5, 6, 6, 6, 7, 7))
storage.mode(pancreaticCancerPoset) <- "integer"
plotPoset(pancreaticCancerPoset,
          names = c("KRAS", "SMAD4", "CDNK2A", "TP53",
                    "MLL3","PXDN", "TGFBR2"))
## Specifying poset 2 in Figure 2A of Gerstung et al., 2009:
poset2 <- cbind(c(1, 1, 3, 3, 3, 7, 7, 8, 9, 10),
                c(2, 3, 4, 5, 6, 8, 9, 10, 10, 11))storage.mode(poset2) <- "integer"
plotPoset(poset2)
```
<span id="page-30-1"></span>samplePop *Obtain a sample from a population of simulations.* 

# <span id="page-31-0"></span>**Description**

Obtain a sample (a matrix of individuals/samples by genes or, equivalently, a vector of "genotypes") from an oncosimulpop object (i.e., a simulation of multiple individuals) or a single oncosimul object. Sampling schemes include whole tumor and single cell sampling, and sampling at the end of the tumor progression or during the progression of the disease.

# Usage

```
samplePop(x, timeSample = "last", typeSample = "whole",
          thresholdWhole = 0.5, geneNames = NULL)
```
# **Arguments**

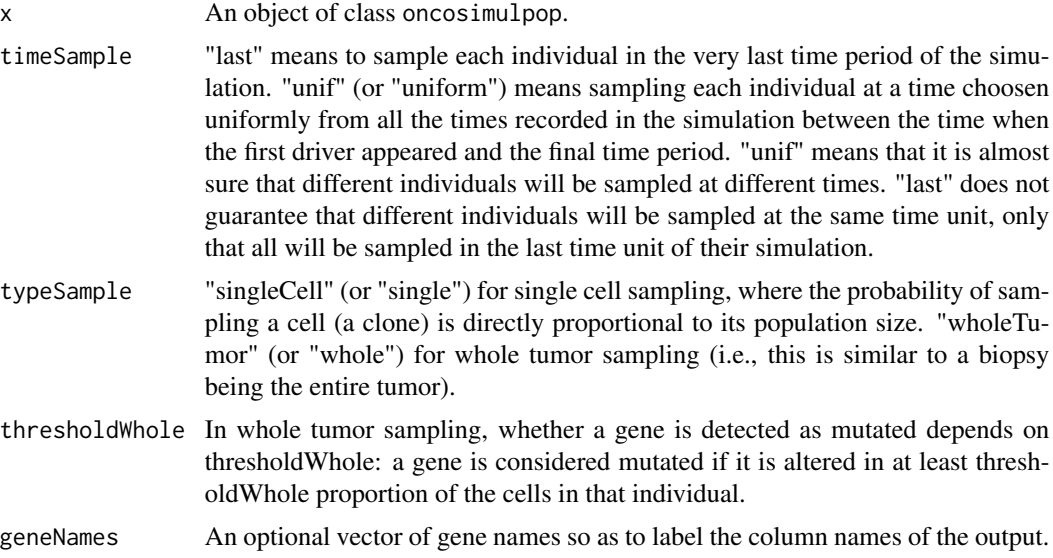

#### Details

samplePop simply repeats the sampling process in each individual of the oncosimulpop object.

Please see [oncoSimulSample](#page-10-2) for a much more efficient way of sampling when you are sure what you want to sample.

Note that if you have set onlyCancer = FALSE in the call to [oncoSimulSample](#page-10-2), you can end up trying to sample from simulations where the population size is 0. In this case, you will get a vector/matrix of NAs and a warning.

Similarly, when using timeSample = "last" you might end up with a vector of 0 (not NAs) because you are sampling from a population that contains no clones with mutated genes. This event (sampling from a population that contains no clones with mutated genes), by construction, cannot happen when timeSample = "unif" as "uniform" sampling is taken here to mean sampling at a time choosen uniformly from all the times recorded in the simulation between the time when the first driver appeared and the final time period. However, you might still get a vector of 0, with uniform sampling, if you sample from a population that contains only a few cells with any mutated genes, and most cells with no mutated genes.

# <span id="page-32-0"></span>simOGraph 33

# Value

A matrix. Each row is a "sample genotype", where 0 denotes no alteration and 1 alteration. When using v.2, columns are named with the gene names.

We quote "sample genotype" because when not using single cell, a row (a sample genotype) need not be, of course, any really existing genotype in a population as we are genotyping a whole tumor. Suppose there are really two genotypes present in the population, genotype A, which has gene A mutated and genotype B, which has gene B mutated. Genotype A has a frequency of 60% (so B's frequency is 40%). If you use whole tumor sampling with thresholdWhole  $=$  0.4 you will obtain a genotype with A and B mutated.

# Author(s)

Ramon Diaz-Uriarte

# References

Diaz-Uriarte, R. (2015). Identifying restrictions in the order of accumulation of mutations during tumor progression: effects of passengers, evolutionary models, and sampling [http://www.](http://www.biomedcentral.com/1471-2105/16/41/abstract) [biomedcentral.com/1471-2105/16/41/abstract](http://www.biomedcentral.com/1471-2105/16/41/abstract)

# See Also

[oncoSimulPop](#page-10-2), [oncoSimulSample](#page-10-2)

#### Examples

```
data(examplePosets)
p705 <- examplePosets[["p705"]]
## (I set mc.cores = 2 to comply with --as-cran checks, but you
## should either use a reasonable number for your hardware or
## leave it at its default value).
p1 \le -\text{oncoSimulPop}(4, p705, mc. cores = 2)samplePop(p1)
## Now single cell sampling
r1 <- oncoSimulIndiv(p705)
samplePop(r1, typeSample = "single")
```
simOGraph *Simulate oncogenetic/CBN/XMPN DAGs.*

# Description

Simulate DAGs that represent restrictions in the accumulation of mutations.

#### Usage

```
simOGraph(n, h = 4, conjunction = TRUE, nparents = 3,multilevelParent = TRUE, removeDirectIndirect = TRUE, rootName = "Root")
```
# Arguments

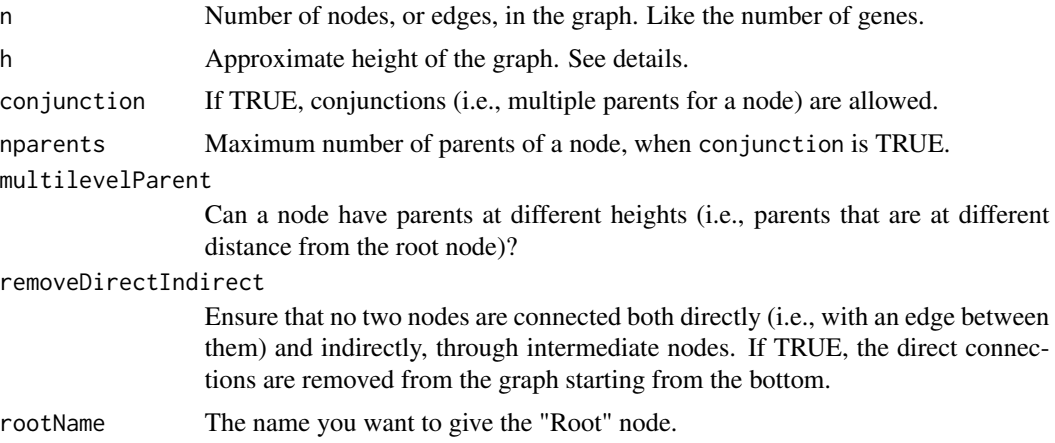

# Details

This is a simple, heuristic procedure for generating graphs of restrictions that seem compatible with published trees in the oncogenetic literature.

The basic procedure is as follows: nodes (argument n) are split into approximately equally sized h groups, and then each node from a level is connected to nodes chosen randomly from nodes of the remaing superior (i.e., closer to the Root) levels. The number of edges comes from a uniform distribution between 1 and nparents.

The actual depth of the graph can be smaller than h because nodes from a level might be connected to superior levels skipping intermediate ones.

See the vignette for further discussion about arguments.

# Value

An adjacency matrix for a directed graph.

# Author(s)

Ramon Diaz-Uriarte

#### Examples

```
(a1 \leftarrow \text{simOGraph}(10))library(graph) ## for simple plotting
plot(as(a1, "graphNEL"))
```
# <span id="page-34-0"></span>Index

∗Topic datagen simOGraph, [33](#page-32-0) ∗Topic datasets examplePosets, [8](#page-7-0) examplesFitnessEffects, [9](#page-8-0) mcfLs, [10](#page-9-0) ∗Topic graphs simOGraph, [33](#page-32-0) ∗Topic hplot plot.fitnessEffects, [21](#page-20-0) plot.oncosimul, [24](#page-23-0) plotClonePhylog, [26](#page-25-0) plotPoset, [28](#page-27-0) ∗Topic iteration oncoSimulIndiv, [11](#page-10-0) ∗Topic list allFitnessEffects, [2](#page-1-0) ∗Topic manip allFitnessEffects, [2](#page-1-0) poset, [30](#page-29-0) samplePop, [31](#page-30-0) ∗Topic misc evalAllGenotypes, [5](#page-4-0) oncoSimulIndiv, [11](#page-10-0) allFitnessEffects, [2,](#page-1-0) *[6,](#page-5-0) [7](#page-6-0)*, *[9,](#page-8-0) [10](#page-9-0)*, *[13](#page-12-0)*, *[18](#page-17-0)*, *[21,](#page-20-0) [22](#page-21-0)*, *[30](#page-29-0)* evalAllGenotypes, [5](#page-4-0)

evalGenotype, *[4](#page-3-0)*, *[14](#page-13-0)* evalGenotype *(*evalAllGenotypes*)*, [5](#page-4-0) examplePosets, [8,](#page-7-0) *[18](#page-17-0)*, *[29](#page-28-0)*, *[31](#page-30-0)* examplesFitnessEffects, [9](#page-8-0)

```
get.adjacency, 27
```
mcfLs, [10](#page-9-0)

oncoSimulIndiv, *[3,](#page-2-0) [4](#page-3-0)*, [11,](#page-10-0) *[25–](#page-24-0)[27](#page-26-0)*, *[30,](#page-29-0) [31](#page-30-0)* oncoSimulPop, *[33](#page-32-0)* oncoSimulPop *(*oncoSimulIndiv*)*, [11](#page-10-0)

oncoSimulSample, *[32,](#page-31-0) [33](#page-32-0)* oncoSimulSample *(*oncoSimulIndiv*)*, [11](#page-10-0)

par, *[25](#page-24-0)* plot.default, *[25](#page-24-0)* plot.fitnessEffects, *[4](#page-3-0)*, [21](#page-20-0) plot.oncosimul, *[10](#page-9-0)*, *[18](#page-17-0)*, [24](#page-23-0) plot.oncosimulpop *(*plot.oncosimul*)*, [24](#page-23-0) plotClonePhylog, *[14](#page-13-0)*, [26](#page-25-0) plotPoset, [28,](#page-27-0) *[31](#page-30-0)* poset, *[2](#page-1-0)*, *[8,](#page-7-0) [9](#page-8-0)*, *[13](#page-12-0)*, *[28,](#page-27-0) [29](#page-28-0)*, [30](#page-29-0) print.oncosimul *(*oncoSimulIndiv*)*, [11](#page-10-0) print.oncosimulpop *(*oncoSimulIndiv*)*, [11](#page-10-0)

samplePop, *[15](#page-14-0)*, *[18](#page-17-0)*, [31](#page-30-0) simOGraph, [33](#page-32-0) summary.oncosimul *(*oncoSimulIndiv*)*, [11](#page-10-0) summary.oncosimulpop *(*oncoSimulIndiv*)*, [11](#page-10-0)